|           | v8.29 : My IES<br>Out Functions ( | Connends                             |                 |                        |                       |
|-----------|-----------------------------------|--------------------------------------|-----------------|------------------------|-----------------------|
|           |                                   |                                      |                 |                        |                       |
| -         | <u>8 0</u>                        | • e                                  | ) <b>« »</b> IT |                        | (†) 🖓 🔅               |
| 1 Console | 2Pre Ban                          | 3 The Teps d Options                 | _               |                        |                       |
|           | esult Macros: -                   |                                      |                 | Where is that tag !    |                       |
|           | >>> Tage                          | Value Maner                          | Exer It.        |                        |                       |
|           | 0052                              | Audits: YTD Bud                      | 1               |                        | Belect from Teo List  |
| 42        |                                   | Audits: Ann Bud                      | 1               |                        |                       |
| 43        |                                   | Computers: Dur                       | 1               |                        | Search for Tag Number |
| 44        | 0055                              | Computers: Bud                       | 1               |                        |                       |
| 45        | 0056                              | Computers: YTD<br>Computers: YTD Bud | 1               |                        | Search for Tag Name   |
| 46        |                                   |                                      | 1               |                        |                       |
| 47        | 0058                              | Computers: Ann Bud<br>Equipment: Dur | 1               |                        |                       |
|           |                                   |                                      | 1               |                        |                       |
| 49<br>50  | 0061                              | Equipment: Bud<br>Equipment: YID     | 1               |                        |                       |
| 51        |                                   | Equipment: YID Bud                   | 1               |                        |                       |
| 52        |                                   | Equipment: Ann Bud                   | 1               |                        |                       |
| 53        |                                   | Sundry: Cur                          | 1               | Current Tag Focus      | ; -                   |
| 54        | 0065                              | Sundry: Bud                          | 1               |                        |                       |
| 55        |                                   | Sundry: YD                           | -               | Row 58                 |                       |
| 55        | 0067                              | Sundry: YTD Bud                      | 1               | Teg # 0069             |                       |
| 57        |                                   | Sundry: Ann Bud                      | -               | Name Tot Cost of Sales | FI Car                |
| 55        | 0069                              | Tot Cost of Sales: Dur               | -               |                        |                       |
| 59        | 0070                              | Tot Cost of Sales: Bud               | 1               |                        | Open the Tap Macro    |
| 60        | 0071                              | Tot Cost of Sales: YD                | 1               |                        |                       |
| 61        | 0072                              | Tot Cost of Sales: MD Bud            | 1               |                        |                       |
| 62        | 0073                              | Tot Cost of Sales: Ann Bud           | 1               |                        |                       |
| 63        | 0054                              | Test Prof / loss                     | 1               |                        |                       |
| 64        | 0085                              | TTT line Dut Start                   | 1               |                        |                       |
|           | 0074                              | Frofit: Cur                          | -               |                        |                       |
|           | and the Ba                        |                                      |                 |                        |                       |

Slide notes: We are now going to look at the effect of Tag 'Relative' and Tag 'Absolute' addressing.

| ES Client v8.29 : My IES<br>Help Subnit Quit Functions Conner | đs                  |                        |                      |                 | _ 0 🔀         |
|---------------------------------------------------------------|---------------------|------------------------|----------------------|-----------------|---------------|
| <u>له مراجع الم</u>                                           |                     | Salad                  |                      |                 |               |
| Session Infor Terry is using IES                              | Application Witzard | 🏠 Tag Tempinis: Totalo | 5. BOFRIEND-TAO-TEMP | LATE2 🚫 2010/06 | 9/16 08:05:24 |

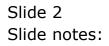

Slide notes: On Tag Templates, we usually have the 'Tag Addressing' field, and it always defaults to 'Relative', but we can also choose 'Absolute' if we do not want the system to change the Tag references during copying of the Template to other Tags.

| ES Client v8.29 : My IES<br>Help Subnit Quit Functions Commands |                            |                    |                                                           |                   |            |
|-----------------------------------------------------------------|----------------------------|--------------------|-----------------------------------------------------------|-------------------|------------|
| - 0 Q                                                           | • 0                        | « »                |                                                           |                   | ) (X)      |
|                                                                 | TEMP                       | LATE 003: T        | OTALS                                                     |                   |            |
|                                                                 | TAO # 0069 Tot Cost of     | f Sales: Cur       |                                                           | 0                 |            |
|                                                                 | Tags to ADD  +)<br>1 0029  | ▲ Teg              | Addressing <b>celative</b><br>Algonent c: right justified | 4                 |            |
|                                                                 | 2 0034<br>3 0039<br>4 0044 |                    | Reput Witth 21<br>Isplay Missi 19902,1                    |                   |            |
|                                                                 | 5 0049<br>6 0054           |                    | Bold? MIRMAL<br>Underline? MIRMAL<br>ALWAYS RETURN & R    | ×<br>×<br>ESULT × |            |
|                                                                 | 7 0059                     | Balast Te          | Tag Result                                                | ×                 |            |
|                                                                 | Tags to Subtract (-)       | Cond               | tionel Value                                              |                   |            |
|                                                                 |                            |                    | Remove Template                                           | CopyTemplate      |            |
|                                                                 |                            |                    | Reveal Logic                                              | Bave              |            |
|                                                                 |                            |                    |                                                           |                   |            |
|                                                                 |                            |                    |                                                           |                   |            |
| Session Info Terry is using IES                                 |                            |                    |                                                           |                   |            |
|                                                                 | iation Witzard 🛛 🚡 Tag     | g Tempinte: Tatalo | 5. BOFRIEND-TAO-TEMPLAT                                   | E2 😗 2010/08/1    | 6 09:05:27 |

Slide notes: This Tag is using the Template for 'Total from Other Tags', meaning that the answer for this Tag is derived by adding the values from a list of other Tags. We observe here that this list of other Tags starts with Tag 29.

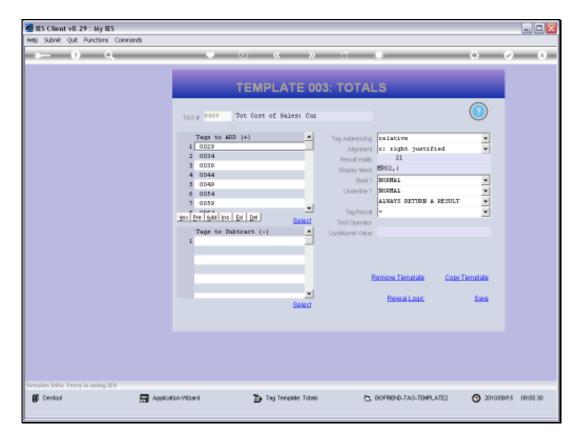

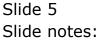

| Heb Submit V8.29 : My IES<br>Heb Submit Quit Punctions Commends |                                                                         |                                                                                                    | Jew                                   |
|-----------------------------------------------------------------|-------------------------------------------------------------------------|----------------------------------------------------------------------------------------------------|---------------------------------------|
|                                                                 | (i)                                                                     | « » i i                                                                                                    | (i) (i) (i)                           |
| 1 Contaction 2 Price Must 2 This Tay                            | ge <u>á</u> DpRote                                                      |                                                                                                    |                                       |
|                                                                 |                                                                         |                                                                                                    |                                       |
| ing Proto And<br>(Source Company)                               | Which is Which<br>Income Statement WIHO<br>Pinencial Statements         | And An Class<br>Second State<br>Contracts<br>Contracts<br>Contracts<br>Contracts                                  |                                       |
| Appearance and Layout<br>Execution<br>Pre-View Layout           | Tag Functions<br>Brishes Lifels<br>Engl New Tags<br>Mass Edd Teg Harnes | IES Biniment Functions<br>Terrelats Functions<br>Report Riso Functions<br>Report Name Values<br>OL Access Reports | Save my Work<br>Histori Save<br>Satas |

Slide notes: Now we want to see how this looks on the Document Layout.

| el/1556832772.htm | 8                                                                                                    |                                                                                                    |                                                                                | - ++ × 4                                                                                                    | Google                   | -                |
|-------------------|----------------------------------------------------------------------------------------------------|----------------------------------------------------------------------------------------------------|--------------------------------------------------------------------------------|----------------------------------------------------------------------------------------------------|--------------------------|------------------|
| is Helo           |                                                                                                    |                                                                                                    |                                                                                |                                                                                                    |                          |                  |
|                   | w 💐 Search - 🕬                                                                                                    | 1 - 4 - 3 she                                                                                                    | n • 👼 • 💷 Salaw                                                                | is - 🎲 Chuch - 🔓                                                                                                    | Tranalata + 🎦 Autorili + | 💰 🔌 · 🖓 🗴        |
|                   |                                                                                                    |                                                                                                    |                                                                                |                                                                                                    |                          |                  |
| htm               |                                                                                                    |                                                                                                    |                                                                                | A+1                                                                                                    | 🗇 🗆 🗑 • Page •           | Safety + Toole + |
|                   | The second second secon                                                                                                    |                                                                                                    |                                                                                |                                                                                                    |                          |                  |
| Freid and         | icenti<br>Luni (Success Mat                                                                                                    |                                                                                                    | Ň.                                                                             | -                                                                                                    |                          |                  |
| ctual Current     | Budget                                                                                                    | Actual YTO                                                                                                    | Budget YTO                                                                     | Annual Budget                                                                                                    |                          |                  |
|                   | 1997 (Co                                                                                                    |                                                                                                    |                                                                                |                                                                                                    |                          |                  |
| 100141            | 100151                                                                                                    | 100161                                                                                                    | 100171                                                                         | 100181                                                                                                    |                          |                  |
| 100191            | 100201                                                                                                    | [0021]                                                                                                    | 100221                                                                         | 100231                                                                                                    |                          |                  |
| 0024              | [0025]                                                                                                    | [0026]                                                                                                    | [0027]                                                                         | [0026]                                                                                                    |                          |                  |
|                   |                                                                                                    |                                                                                                    |                                                                                |                                                                                                    |                          |                  |
|                   |                                                                                                    |                                                                                                    |                                                                                |                                                                                                    |                          |                  |
|                   |                                                                                                    |                                                                                                    |                                                                                |                                                                                                    |                          |                  |
|                   |                                                                                                    |                                                                                                    |                                                                                |                                                                                                    |                          |                  |
|                   |                                                                                                    |                                                                                                    |                                                                                |                                                                                                    |                          |                  |
|                   |                                                                                                    |                                                                                                    | C                                                                              |                                                                                                    |                          |                  |
|                   |                                                                                                    |                                                                                                    | 100621                                                                         | 100631                                                                                                    |                          |                  |
| 0064              | 0063                                                                                                    | [0000]                                                                                                    | 0067                                                                           | [0050]                                                                                                    |                          |                  |
| 100691            | 100705                                                                                                    | 100711                                                                                                    | 100721                                                                         | 100731                                                                                                    |                          |                  |
| 1110.224          | 110000                                                                                                    | 10000                                                                                                    |                                                                                | 10000                                                                                                    |                          |                  |
| 100741            | 00751                                                                                                    | 100761                                                                                                    | 100771                                                                         | 100781                                                                                                    | (0056)                   |                  |
| 100791            | 10060/                                                                                                    | 100811                                                                                                    | 100821                                                                         | 100831                                                                                                    | (DOBE)                   |                  |
|                   | is Help<br>https<br>recent in and<br>intervent<br>intervent<br>in | is Help<br>I Control Control Co | E H40<br>E H40<br>Freiti and Core (100 min min min min min min min min min min | E H40<br>E H40<br>E | 6 H60                    | E Help           |

Slide 7 Slide notes:

| (12.00.)                                           | (Bridgel)/1556832772.http: |                                          |               |                   | w ++ × 3        | Google                   | 16               |
|----------------------------------------------------|----------------------------|------------------------------------------|---------------|-------------------|-----------------|--------------------------|------------------|
| File Edit View Favorites                           | Tools Help                 |                                          |               |                   |                 |                          |                  |
| x Google                                           |                            | 🖌 🖓 Search 🗠                             | 🔊 - 🍁 - 🖸 She | re - 🐉 - 💷 Selevi | k • 🍯 Check • 🔓 | Translata + 🎦 Autorili + | 🌛 🔌 - 🕞 Sar      |
| 👉 Pavarkas 🙀                                       |                            |                                          |               |                   |                 |                          |                  |
| 20127.0.0.1 (and get) (12200)                      | 2772.Hm                    |                                          |               |                   | <u>م</u> ا      | 🗇 🗆 🗑 • Paga •           | Safety + Tools + |
|                                                    |                            | iorea i                                  |               |                   |                 |                          |                  |
|                                                    |                            | identia)<br>Curve (Statemene Made        |               |                   |                 |                          |                  |
| I                                                  | Actual Current             | Budget                                   | Actual YTO    | Budget YTO        | Annual Budget   |                          |                  |
| Revenue                                            |                            | 1.1.1.1.1.1.1.1.1.1.1.1.1.1.1.1.1.1.1.1. |               |                   |                 |                          |                  |
| Stock Sales                                        | 100141                     | 100151                                   | 100161        | 100171            | 100181          |                          |                  |
| Other                                              | 100191                     | 100,201                                  | [0021]        | 100221            | 100231          |                          |                  |
| Total Revenue                                      | [0024]                     | [0025]                                   | [0026]        | [0027]] [         | [0038]          |                          |                  |
| Costs                                              |                            |                                          |               |                   |                 |                          |                  |
| Rant and Ubities<br>Bad Debts                      | 10029                      | 100301                                   | [0031]        | [0032]            | 100381          |                          |                  |
| Staff Coata                                        | (0039)                     | (0040)                                   | 0041          | (0042)            | 100431          |                          |                  |
| Office Costs                                       | 100441                     | 100451                                   | 100461        | 100471            | 100481          |                          |                  |
| Audit Pass                                         | [0049]                     | 0050)                                    | 100511        | [0052]            | 100531          |                          |                  |
| Computer Systems                                   | 100541                     | 100551                                   | 100561        | 100571            | 100581          |                          |                  |
| Equipment Plaintenence                             | (0059)                     | [0060]                                   | [0061]        | [0062]            | [0063]          |                          |                  |
| Sundry Expenses                                    | 0064                       | 0063                                     | 0086          | [0067]            | [0068]          |                          |                  |
|                                                    | 100691                     | 100701                                   | 100711        | 100721            | 100731          |                          |                  |
|                                                    |                            | internet 1                               | 100761        | 100771            | 100781          | (0056)                   |                  |
| (0084)                                             | 100241                     |                                          |               | 1987.5 1          | 146160          | Teacent                  |                  |
| Total Cost of Sales [0094]<br>[0085]Gross Profit [ | [0074]                     | 100751                                   | W158/6        |                   |                 |                          |                  |

Slide notes: Here is Tag 69, and it is a total of the Tags in the column above, starting with Tag 29, as we saw on our Template.

| (J. 1.127.0.0.)               | IUBxidge(2)1556832772.htm        |                     |              |                   | ~ ++ × 4         | Google                  | -                |
|-------------------------------|----------------------------------|---------------------|--------------|-------------------|------------------|-------------------------|------------------|
| File Edit View Favorites      | Tools Help                       |                     |              |                   |                  |                         |                  |
| x Google                      |                                  | 🖌 🖓 Searth - 🕫      | 1 - 4 - Esta | re • 👰 • 💷 Salary | is - 🍲 Chuch - 🖬 | Tranalata + 🌇 Autoria + | 🔞 🍕 - 🖓 se       |
| Pavarkas 🌼 🖉 Free             | Hotnel (a) Reconstruction        | arte 🔊 and Ros Call |              |                   |                  |                         |                  |
| 2 ()127.0.0.1 (and go ()12263 | 12772 Hits                       |                     |              |                   | 合・               | 🗇 🗠 🗃 • Page •          | Safety + Tools + |
|                               |                                  |                     |              |                   |                  |                         |                  |
|                               |                                  |                     |              |                   |                  |                         |                  |
| 1                             | Actual Current                   | Sudget              | Actual YTO   | Budget YTO        | Annual Budget    |                         |                  |
| Revenue                       | remains the second states are an | 19823644            |              |                   |                  |                         |                  |
| Stock Sales                   | 100141                           | 100151              | 100161       | 100171            | 100181           |                         |                  |
| Other                         | 100191                           | 100201              | [0021]       | 100221            | 100231           |                         |                  |
| Total Revenue                 | [0024]                           | [0025]              | [0026]       | 10027]            | [0026]           |                         |                  |
| Costs                         |                                  |                     |              |                   |                  |                         |                  |
| Rent and Ubities              | [0029]                           | 100301              | [0031]       | [0032]            | [0033]           |                         |                  |
| Bad Debts<br>Staff Coata      | 100341                           | (0035)              | 100361       | 100371            | 100381           |                         |                  |
| Office Costs                  | 100391                           | 100401              | 100411       | (0042)            | 100431           |                         |                  |
| Audit Pase                    | [0049]                           | 100451              | [0046]       | (0052)            | [0048]           |                         |                  |
| Computer Systems              | 100541                           | 100551              | 100561       | 100571            | 100581           |                         |                  |
| Equipment Maintanance         | (0059)                           | 100501              | [0051]       | (0062)            | 100551           |                         |                  |
| Sundry Expenses               | 10064                            | 100631              | [0066]       | 0067              | 100501           |                         |                  |
| Total Cost of Sales           | 100691                           | 100701              | 100711       | 100721            | 100731           |                         |                  |
| 100841                        |                                  | ALC: NO.            | 10000        | 1000              | 10.20            |                         |                  |
| 0085 Gross Profit             | [0074]                           | 100751              | 100261       | 100771            | 100781           | [0056]                  |                  |
| 0087 Gross Loss               | 100791                           | 100608              | 100811       | 100921            | (0083)           | (0055)                  |                  |
| 100971 100911 100921 1009     | 93   0094   0095   009           | 6  10098            |              |                   |                  |                         |                  |

Slide 9 Slide notes:

| (J. 127.0.0.)                          | ILBkidgel/X1556832772.htm |                |               |                  | - ++ × 2         | Google                  |                  |
|----------------------------------------|---------------------------|----------------|---------------|------------------|------------------|-------------------------|------------------|
| File Edit View Favorites               | Tools Help                |                |               |                  |                  |                         |                  |
| E Google                               |                           | w 🥞 Search - 🕫 | 🧭 - 🍁 - 🖸 She | re - 📓 - 💷 Salaw | it - 🏷 Chuck - 🔓 | Translate + 🎦 Autoria - | 👂 🔌 - 🕞 99       |
| Pavarkas 🌼 🖉 Free                      | Hotnel (a) Reconstruction |                |               |                  |                  |                         |                  |
| ()127.0.0.1 (and go ()15568            |                           |                |               |                  | 合・               | 🗇 🖂 🖶 • Page •          | Safety + Tools + |
|                                        |                           |                |               |                  |                  |                         |                  |
|                                        |                           |                |               |                  |                  |                         |                  |
| 1                                      | Actual Current            | Budget         | Actual YTO    | Budget YTO       | Annual Budget    |                         |                  |
| 3                                      |                           | 19879-50C      |               |                  |                  |                         |                  |
| Revenue<br>Stock Sales                 | 100141                    | 100151         | 100161        | 100171           | 100181           |                         |                  |
| Other                                  | 100191                    | 100201         | 100211        | 100221           | 100231           |                         |                  |
| Total Revenue                          | [0024]                    | 0025           | [0026]        | [0027]           | [0028]           |                         |                  |
| Costs                                  |                           |                |               | 1                |                  |                         |                  |
| Rent and Ubities                       | [0029]                    | (0030)         | (0031)        | [0032]           | (0033)           |                         |                  |
| Bad Debts                              | 100341                    | (0035)         | 100361        | 100371           | 100381           |                         |                  |
| Staff Coata                            | [0039]                    | [0040]         | 0041          | [0042]           | [0043]           |                         |                  |
| Office Costs                           | 10044                     | 100451         | 100461        | 100471           | 100481           |                         |                  |
| Audit Pese                             | [0049]                    | (0050)         | (0081)        | [0052]           | [0053]           |                         |                  |
| Computer Systems                       | 100541                    | 100551         | 100561        | 100571           | 100581           |                         |                  |
| Equipment Maintanance                  | [0059]                    | 100601         | [0061]        | [0062]           | 100631           |                         |                  |
| Sundry Expenses<br>Total Cost of Sales | 10064                     | 100631         | 10055         | 100571           | 100581           |                         |                  |
| (0084)                                 | [0027]                    | 1992.941       | 199741        | Lawrell L        | 100-20           |                         |                  |
| 0005 Gross Profit                      | [0074]                    | 100751         | 100761        | 100771           | 100781           | 10056)                  |                  |
| (0087)Gross Loss                       | 100791                    | 100601         | 100811        | 100921           | 100831           | (0008)                  |                  |
| 100971 100911 100921 1009              | 931 100941 100951 1009    | 61 100981      | 2.522633      |                  | 0.0000           | (4)(26385)              |                  |

Slide 10 Slide notes:

| 🔾 💭 🖉 🖉 🖉                         | Bridge(20)5566832772.htm |                       |        |               |             | w ++ × 4         | Google          |                         |
|-----------------------------------|--------------------------|-----------------------|--------|---------------|-------------|------------------|-----------------|-------------------------|
| File Edit View Favorites          | Tools Help               |                       |        |               |             | The best book by |                 |                         |
| x Google                          |                          | w 🖓 Search - 👓        | Ø-4-   | 🖸 Share - 👰 - | 💷 Salavis - | - 🏷 Check • 🔓    | Translate + 🎦 A | karil • 🍰 🔌 • 🗐 San     |
| Pavathas 🌼 🔊 Freed                | otnet 🔊 Novement 🕅       | n 🔹 🔊 one man take    | 11.5.5 |               |             |                  |                 |                         |
| 🚰 ())127.0.0.1 (and an () (155683 | 1772.Hm                  |                       |        |               |             | 高·1              |                 | Page + Safety + Toole + |
|                                   |                          | (arrest) (            |        |               |             | 6                |                 |                         |
|                                   |                          |                       |        |               |             |                  |                 |                         |
| F                                 | Actual Current           | Budget                | Actual | (TÖ Budg      | et YTO      | Annual Budget    |                 |                         |
| Revenue                           |                          | 19839666 *<br>1966736 |        |               |             | 50000            |                 |                         |
| Stock Sales                       | 100141                   | 10015                 |        |               | 00171       | 100181           |                 |                         |
| Other<br>Total Revenue            | 10019                    | 100201                |        |               | 00221       | 100231           |                 |                         |
| Total Revenue                     | [0424]                   | Toosall L             | 101    |               |             | (Goar)           |                 |                         |
| Costs                             |                          |                       |        |               |             |                  |                 |                         |
| Rent end Utilities                | [0029]                   | 100301                |        |               | (0032)      | (0033)           |                 |                         |
| Bad Debts<br>Steff Coats          | 100341                   | 100351                |        | 1.CX          | 00371       | 100381           |                 |                         |
| Office Costs                      | 10044                    | 100451                |        |               | 00421       | 100481           |                 |                         |
| Audit Pase                        | [0049]                   | (0050)                |        |               | 00521       | [0053]]          |                 |                         |
| Computer Systems                  | 100541                   | 100551                |        |               | 00571       | 100581           |                 |                         |
| Equipment Plaintenence            | (00004)                  | 100601                |        |               | 0062        | 100631           |                 |                         |
| Sundry Expenses                   | 10064                    | 100631                |        |               | 0067        | 100681           |                 |                         |
| Total Cost of Sales               | 100691                   | 100701                | 100    | 711           | 00721       | 100731           |                 |                         |
| (0084)                            |                          |                       | 153    | 15. I         |             | 1000             |                 |                         |
| 0085 Gross Profit                 | 100741                   | 100751                | 100    | 761           | 00771       | 100781           | 100561          |                         |
| (0087)Gross Loss                  | 100791                   | 100808                | 100    | 811           | 0.0821      | 100831           | IDODEL          |                         |
| 10097  10091  100921 1009         | 31 100941 100951 1009    | 61 100981             | 13.5   |               | 131031-1    | 0.1000.00        |                 |                         |

Slide notes: Now imagine if we will copy the Template from Tag 69 to Tag 70, which works similarly as a Total. Then what will be copied into Tag 70? Will it be the list of Tags starting with 29, or will it be the list of Tags starting with Tag 30?

| IES Client v8.29 : My IES<br>p Subnit Quit Functions Commands |                           |                     |                                            |              |          |
|---------------------------------------------------------------|---------------------------|---------------------|--------------------------------------------|--------------|----------|
| e 6 d                                                         | • 0                       | « »                 | _                                          | 0 V          | (8)      |
|                                                               |                           | LATE 003: T         | OTALS                                      |              |          |
|                                                               | TAO # 1069 Tot Cost (     | of Sales: Cur       |                                            |              |          |
|                                                               | Tags to ADD (+)<br>1 0029 | ▲ Teg               | iddressing abgolute                        |              |          |
|                                                               | 2 0034                    |                     | Algement 1: right justified<br>coutVAdb 21 | -            |          |
|                                                               | 4 0044                    | D                   | splay Mask MR02, 1<br>Bold ? MORMAL        |              |          |
|                                                               | 6 0054<br>7 0059          |                     | Underline ? MORMAL<br>ALWAYS RETURN & RES  |              |          |
|                                                               | a 0044                    |                     | Tag Result                                 |              |          |
|                                                               | Tags to Subtract (-)      |                     | ionel Value                                |              |          |
|                                                               |                           | _                   |                                            |              |          |
|                                                               |                           |                     | Remove Templete C                          | opy Template |          |
|                                                               |                           |                     | Reveal Logic                               | Seve         |          |
|                                                               |                           | Select              |                                            |              |          |
|                                                               |                           |                     |                                            |              |          |
|                                                               |                           |                     |                                            |              |          |
|                                                               |                           |                     |                                            |              |          |
| sion Infor Terry is using IES                                 |                           |                     |                                            |              |          |
| Devitori 📰 Aqui                                               | ication Witzard 🛛 🔭 Te    | ag Tempinie: Totnio | 5. BOFRIEND-TAG-TEMPLATE2                  | 3010/06/16   | 09:07:04 |

Slide notes: Now, back at Tag 69, we see the list of Tags starting with Tag 29.

| 🖉 IES Client v8.29 : My IES         |                     |                                                                                                    |                                                                                                    |                                      |                |
|-------------------------------------|---------------------|----------------------------------------------------------------------------------------------------|----------------------------------------------------------------------------------------------------|--------------------------------------|----------------|
| Help Subnit Quit Functions Commands | • 0                 | « »                                                                                                    |                                                                                                    | ô                                    | Ø 8            |
|                                     |                     | and the second second s | 3: TOTALS<br>Teg Addressing<br>Algeneri<br>Result Web<br>Display Mee<br>Boli?<br>Unierline?<br>Teg Result<br>Teg Result<br>Teg Result<br>Conditionel Value<br>Barnave Template<br>Reveal Look | V<br>A FRISULT<br>V<br>Copy Template |                |
| Session Infor Terry is using IES    |                     |                                                                                                    |                                                                                                    |                                      |                |
| 🗊 Devitori 📰                        | Application Witzard | 🏠 Tag Tempinis: Totalo                                                                                                    | 5. BOFRIEND-TAO-TEN                                                                                                    | PLATE2 🚫 2010/                       | 08/15 08:07:06 |

Slide notes: And we see that we use Tag Addressing as 'Absolute'.

Slide notes: Now we will copy this Template to Tag 70.

| 🖉 IES Client v8.29 : My IES           |                                                                                                    |             |                |                                  |
|---------------------------------------|----------------------------------------------------------------------------------------------------|-------------|----------------|----------------------------------|
| Help Infolab Connections Logon Logoff | Companion Wizard How do I DataMarts Business Nodules Action Focus Option Select                                                                                                    |             |                |                                  |
| 0 Q                                   | 🛡 🕖 « 😮 🖬 🖷                                                                                                    |             | +              | <ul> <li>×</li> <li>×</li> </ul> |
|                                       | TEMPLATE 003: TOTALS                                                                                                    |             | ٢              |                                  |
|                                       | MULTI SELECT: TAGS LIST                                                                                                    |             | ied v          |                                  |
|                                       | SELECT TAGS                                                                                                    |             |                |                                  |
|                                       | D001         Co. Name           D002         Feriod           D013         Stock Sales: Dut           D015         Stock Sales: Fud           D016         Stock Sales: Ytd           D017         Stock Sales: Ytd Bud           D018         Stock Sales: Kn Bud           D019         Other: Dut           D020         Other: Tut           D021         Other: Ytd           D021         Other: Ytd           D022         Other: Tut           D023         Other: Ytd           D024         Tot Revenue: Dut           D025         Tot Revenue: Ytd           D027         Tot Revenue: Ytd           D028         Tot Revenue: Ann Bud           D029         Rent: Cur           D039         Rent: Eud |             | PE SULT V      |                                  |
|                                       | Select ALL Show Full Line Cancel OK                                                                                                    |             |                |                                  |
| Foundary Tarlos Tarana In web or We   |                                                                                                    |             |                |                                  |
| Session Infor Terry is using IES      | Application Vitzard 🐉 Tag Templete: Totalo 🖏 BOFFIE                                                                                                    | IND-TAO-TEM | PLATE2 🚫 2010/ | 08/16 08:07:09                   |

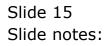

| 🙋 IES Client v8.29 : My IES           |                                                                                                    |                                  |
|---------------------------------------|----------------------------------------------------------------------------------------------------|----------------------------------|
| Help Infolab Connections Logon Logoff | Companion Wizerd How dol DataMarts Business Modules Action Focus Option Select                                                                                                    | <ul> <li>×</li> <li>×</li> </ul> |
|                                       | TEMPLATE 003: TOTALS                                                                                                    |                                  |
|                                       | MULTI SELECT: TAGS LIST ind                                                                                                    |                                  |
|                                       | 0001         00 Manic           0002         Feriad           0014         Stock Sales: Dut           0015         Stock Sales: Dud           0016         Stock Sales: The           0017         Stock Sales: The Bud           0018         Stock Sales: The Bud           0019         Stock Sales: The Bud           0010         Stock Sales: The Bud           0011         Other: Dut           0021         Other: The           0022         Other: The           0023         Other: Man Bud           0024         The Revenue: Dut           0025         The Revenue: The Bud           0026         The Revenue: The Bud           0027         The Revenue: The Bud           0028         The Revenue: The Bud           0029         The Revenue: The Bud           0029         The Revenue: The Bud           0029         The Revenue: The Bud           0029         The Revenue: Stud           0029         The Revenue: Kin Bud           0029         Rent: Bud |                                  |
|                                       | Select ALL Show Full Line Cancel OK                                                                                                    |                                  |
| Session Info Terry is using IES       |                                                                                                    |                                  |
|                                       | Application/Witzerd 🐉 Tag Templete: Totalo 🏠 BOFRB-ID-TAG-TBHPLATE2 🚫 2011                                                                                                    | 0/08/15 09:07:10                 |

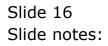

| 🙋 IES Client v8.29 : My IES             |                                                                                                    |                                                                                                    |              |                                                 |                |
|-----------------------------------------|----------------------------------------------------------------------------------------------------|----------------------------------------------------------------------------------------------------|--------------|-------------------------------------------------|----------------|
| Help Infoldo Connections Logon Logoff C | Companion Wizard                                                                                                    | How do 1 DataMarts Business Modules Action Focus Option Select                                                                                                    |              |                                                 | Ø 8            |
|                                         | TADE                                                                                                    | TEMPLATE 003: TOTALS                                                                                                    |              |                                                 |                |
|                                         | MULTI SELECT:                                                                                                    |                                                                                                    |              | ied v                                           |                |
|                                         | 0037<br>0038<br>0035<br>0040<br>0041<br>0042<br>0043<br>0044<br>0044<br>0045<br>0045<br>0046<br>0046<br>0046<br>0046 | Bad Debts: Ytd Eud<br>Bad Debts: Xtd Eud<br>Staff Costs: Dur<br>Staff Costs: Bud<br>Staff Costs: Ytd Bud<br>Staff Costs: Ytd Bud<br>Staff Costs: Ytd Bud<br>Office Costs: Tud<br>Office Costs: Tud<br>Office Costs: Tud<br>Office Costs: Ytd Bud<br>Office Costs: Ytd Bud<br>Office Costs: Ytd Bud<br>Office Costs: Ytd<br>Audits: Cur<br>Audits: Cur<br>Audits: Ytd<br>Audits: Ann Bud<br>Audits: Ann Bud<br>Computers: Eud | <b>x</b>     | FE SULT V<br>FE SULT V<br>Core Template<br>Base |                |
|                                         | Select ALL                                                                                                    | Show FullLine Cancel OK                                                                                                    |              |                                                 |                |
| Session Info: Terry is using IES        |                                                                                                    |                                                                                                    |              |                                                 |                |
|                                         | Application Wilzard                                                                                                  | 🏠 Tag Tempinte: Totalo 🐁 BOFRIE                                                                                                    | ND-TAO-TEMPL | .ATE2 🚫 2010/0                                  | 09/16 09:07:11 |

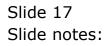

| 🖉 IES Client v8.29 : My IES           |                                                                                                    |                                                                                                    |                                                                                                    |                                              |              |
|---------------------------------------|----------------------------------------------------------------------------------------------------|----------------------------------------------------------------------------------------------------|----------------------------------------------------------------------------------------------------|----------------------------------------------|--------------|
| Help Infolab Connections Logon Logoff | Companion Wizard                                                                                                    | How do 1 DataMarts Business Modules Action Focus Option Select                                                                                                    |                                                                                                    | -                                            | Ø 8          |
|                                       | TAO #                                                                                                    | TEMPLATE 003: TOTALS                                                                                                    |                                                                                                    |                                              |              |
|                                       | SELECT TAG                                                                                                    |                                                                                                    |                                                                                                    | ind V                                        |              |
|                                       | 0050<br>0051<br>0051<br>0053<br>0054<br>0055<br>0056<br>0059<br>0059<br>0060<br>0061<br>0062<br>0064<br>0064<br>0065<br>0064 | Audits: Nud<br>Audits: Yed<br>Audits: Yed<br>Audit: An Bud<br>Computers: Dur<br>Computers: Dur<br>Computers: Nud<br>Computers: Yed<br>Computers: Yed<br>Equipment: Dur<br>Equipment: Dur<br>Equipment: Yed<br>Equipment: Yed<br>Equipment: Yed<br>Equipment: Yed<br>Sundry: Dud<br>Sundry: Dud<br>Sundry: Ann Bud | <ul> <li>Image: Second second sec</li></ul> | v<br>FK SULT v<br>v<br>Copy Template<br>Base |              |
|                                       | Select ALL                                                                                                    | Show Full Line Cancel CK                                                                                                    |                                                                                                    |                                              |              |
| Session Info: Terry is using IES      |                                                                                                    |                                                                                                    |                                                                                                    |                                              |              |
|                                       | Application Wizard                                                                                                    | 🏠 Tag Tempinte: Totalo 👘 80FRB                                                                                                    | ND-TAG-TEMP                                                                                                    | LATE2 🚫 2010/0                               | 846 08:07:12 |

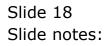

| IES Client v8.29 : My IES             | Connanian Mitmari                                                                                            | How do 1 DetaMarts Business Nodules Action Focus                                                                                                    | Cention Salart       |                                        | 90                    |
|---------------------------------------|----------------------------------------------------------------------------------------------------|----------------------------------------------------------------------------------------------------|----------------------|----------------------------------------|-----------------------|
| هــــــــــــــــــــــــــــــــــــ | Company mean                                                                                                 | • • • • • • •                                                                                                    | -                    | o                                      | <ul> <li>x</li> </ul> |
|                                       | TAO #                                                                                                    | TEMPLATE 003: TOT                                                                                                    | ALS                  | 0                                      |                       |
|                                       | MULTI SELECT:                                                                                                | TAGS LIST                                                                                                    |                      | ied v                                  |                       |
|                                       | 0067<br>0068<br>0070<br>0071<br>0072<br>0072<br>0074<br>0085<br>0074<br>0075<br>0076<br>0077<br>0076<br>0077 | Sundry: Ytd.<br>Sundry: Ytd. Bud<br>Sundry: Ytd. Bud<br>Sundry: Ann Bud<br>Tot Coat Df Sales: Dut<br>Tot Coat Df Sales: Ytd<br>Tot Coat Df Sales: Ytd<br>Tot Coat Df Sales: Ytd Bud<br>Tot Coat Df Sales: Ann Bud<br>Test Prof / loss<br>*** Line Cut State<br>Profit: Bud<br>Profit: Hud<br>Profit: Ann Bud<br>*** Line Cut Stat<br>Loss: Cut<br>Loss: Cut |                      | RESULT V<br>V<br>Copy Template<br>Base |                       |
| ession Infor Terry is using IES       | Select ALL                                                                                                   | Show Full Line Cancel DK                                                                                                    |                      |                                        |                       |
|                                       | Application Witzard                                                                                          | 🏠 Tag Tempinte: Totnio                                                                                                    | 5. BOFRIEND-TAO-TEMP | LATE2 🙆 2010/                          | 08/16 08:07:12        |

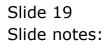

| 🙋 IES Client v0.29 : My IES            |                                                                                                    |                                                                                                    |                |                                                 |                |
|----------------------------------------|----------------------------------------------------------------------------------------------------|----------------------------------------------------------------------------------------------------|----------------|-------------------------------------------------|----------------|
| Help Innolad Connections Logish Logish | Companion Wizard                                                                                                    | How do 1 DotaMarts Business Modules Action Facus Option Sele                                                                                                    | 80             | 6                                               | (v) (X)        |
|                                        | TAO # 1                                                                                                    |                                                                                                    |                | 0                                               |                |
|                                        | MULTI SELECT:<br>SELECT_TAG                                                                                                    |                                                                                                    |                | ied v                                           |                |
|                                        | 0066<br>0067<br>0069<br>0070<br>0070<br>0073<br>0073<br>0074<br>0084<br>0074<br>0076<br>0075<br>0076<br>0077<br>0078<br>0078<br>0079<br>0078 | Sundry: Yod Bud<br>Sundry: Yod Bud<br>Sundry: Ann Bud<br>Tot Cost Df Sales: Dur<br>Tot Cost Df Sales: Ytd<br>Tot Cost Df Sales: Ytd Bud<br>Tot Cost Df Sales: Ytd Bud<br>Tot Cost Df Sales: Ann Bud<br>Test Prof / 1005<br>W'' line Dut Start<br>Foofit: Our<br>Frofit: Bud<br>Frofit: Ytd Bud<br>Frofit: Ytd Bud<br>Frofit: Ytd Bud<br>Frofit: The Bud<br>Frofit: Start<br>Loss: Cur<br>Loss: Bud |                | FE SULT V<br>FE SULT V<br>Copy Template<br>Same |                |
|                                        | Select ALL                                                                                                    | Show Full Line Cancal OK                                                                                                    |                |                                                 |                |
| Session Infor Terry is using IES       |                                                                                                    |                                                                                                    |                |                                                 |                |
|                                        | Application Wizard                                                                                                    | 🏠 Tog Tempinte: Tatalo 🐴 BOF                                                                                                    | RIEND-TAO-TEMP | LATE2 🚫 2010.0                                  | 09/15 09:07:14 |

Slide 20 Slide notes:

| 🛃 IES Client v8.29 : My IES           |                                                                                                    |              |                                           |                                  |
|---------------------------------------|----------------------------------------------------------------------------------------------------|--------------|-------------------------------------------|----------------------------------|
| Help Infolab Connections Logon Logoff | Companion Wizard How do I DataMarts Business Modules Action Focus Option Select                                                                                                    |              |                                           |                                  |
| 0 Q                                   | • 0 « » it •                                                                                                    | _            | 0                                         | <ul> <li>×</li> <li>×</li> </ul> |
|                                       | TEMPLATE 003: TOTALS                                                                                                    | -            | 0                                         |                                  |
|                                       | MULTI SELECT: TAGS LIST                                                                                                    |              |                                           |                                  |
|                                       | SELECT TAGS                                                                                                    |              | ied v                                     |                                  |
|                                       | 0066         Sundry: Ytd           0067         Sundry: Ytd Bud           0068         Sundry: Ann Bud           0069         Tot Coat Df Sales: Dur           0070         Tot Coat Df Sales: Bud           0071         Tot Coat Df Sales: Ytd           0072         Tot Coat Df Sales: Ytd           0073         Tot Coat Df Sales: Ann Bud           0074         Tot Coat Df Sales: Ann Bud           0075         Tot Coat Df Sales: Ann Bud           0076         Tot Cuat Df Sales: Ann Bud           0077         Tot Cuat Df Sales: Ann Bud           0078         Tot Cuat Df Sales: Ann Bud           0079         Foofit: Tot           0070         Foofit: Tod           0071         Foofit: Tod           0072         Foofit: Tod           0073         Foofit: Tod           0074         Foofit: Tod           0075         Foofit: Tod           0076         Foofit: Tod           0077         Foofit: Tod           0078         Tot Lans Bud           0084         Tot Lans Dut Start           0080         Loss Bud |              | V<br>RESULT<br>V<br>ConceTemplate<br>Base |                                  |
|                                       | Select ALL Show Full Line Cancel DK                                                                                                    | _            | _                                         |                                  |
| Session Infor Terry is using IES      | Application/Vitzerd 🔭 Tag Templete: Totalo 🤹 BOFFR                                                                                                    | BND-TAG-TBMP | LATE2 🙆 2010/0                            | 08/16 08:07:15                   |

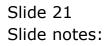

| IES Client v0.29 : My IES     Help Subnit Quit Functions Commands     Q |                     | D « »                  |                                                                                                    | 0                      |              |
|-------------------------------------------------------------------------|---------------------|------------------------|----------------------------------------------------------------------------------------------------|------------------------|--------------|
|                                                                         |                     | Salad                  | S: TOTALS<br>Tay Addressing<br>Alignmen<br>Result Wate<br>Boldy<br>Digitary Mark<br>Boldy<br>Digitary Mark<br>Boldy<br>Digitary Mark<br>Boldy<br>Digitary Mark<br>Boldy<br>Digitary Mark<br>Boldy<br>Digitary Mark<br>Boldy<br>Digitary<br>Digitar | ×                      |              |
| Session Infor Terry is using IES                                        | Application Witzand | 🏠 Tag Tempinte: Totalo | 5. BOFREND-TAO-TEMPLA                                                                                                    | TE2 <b>(S)</b> 2010/08 | n 6 09:07:17 |

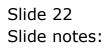

| Subnik    | Quit Functions | Commands                          |          |                             |
|-----------|----------------|-----------------------------------|----------|-----------------------------|
|           | () Q           |                                   | >> 11    |                             |
| 1 Conacia | e 2Pre Ban     | 3 The Tegs 4 Options              | _        |                             |
|           | Result Macros: |                                   |          | Where is that tag !         |
|           | >>> Tage       | Value Namer                       | Exer It. |                             |
|           | 0053           | Audits: YTD Bud                   | 1        | Select from Teg List        |
| 42        |                | Audits: Ann Bud<br>Computers: Dur | 1        |                             |
| 43        |                | Computers: Bud                    | 1        | Search for Tay Number       |
| 45        |                | Computers: YTD                    | 1        |                             |
| 45        |                | Computers: YID Bud                | -        | Bearch for Teg Neme         |
| 47        |                | Computers: Ann Bud                | 1        |                             |
| 48        |                | Equipment: Dur                    | -        |                             |
| 49        |                | Equipment: Bud                    | 1        |                             |
| 50        |                | Equipment: YTD                    | 1        |                             |
| 51        |                | Equipment: YTD Bud                | 1        |                             |
| 52        |                | Equipment: Ann Bud                | 1        |                             |
| 53        |                | Sundry: Cur                       | 1        | Current Tag Focus: -        |
| 54        |                | Sundry: Bud                       | 1        |                             |
| 55        |                | Sundry: YTD                       | 1        | Row 58                      |
| 56        |                | Sundry: YTD Bud                   | 1        | Tog # 0069                  |
| 57        | 0068           | Sundry: Ann Bud                   | 1        | Name Tot Cost of Sales: Cur |
| 58        |                | Tot Cost of Sales: Cur            | 1        |                             |
| 59        | 0070           | Tot Cost of Sales: Bud            | 1        | Open the Tag Macro          |
| 6D        | 0071           | Tot Cost of Sales: YTD            | 1        |                             |
| 61        | 0072           | Tot Cost of Sales: YTD Bud        | 1        |                             |
| 62        | 0073           | Tot Cost of Sales: Ann Bud        | 1        |                             |
|           | 0084           | Test Prof / Loss                  | 1        |                             |
| 63        | 0085           | TTT line Dut Start                | 1        |                             |
| 64        | Brind Brind    |                                   |          |                             |

Slide notes: Let's go and look at Tag 70 now to see what has been copied.

|          | v8.29 : My IE<br>Quit Functions |                            |          |                             | 98      |
|----------|---------------------------------|----------------------------|----------|-----------------------------|---------|
| 1.1      |                                 |                            | (( )) IT |                             | - X     |
|          |                                 | • • •                      |          |                             |         |
|          |                                 |                            |          |                             |         |
| 1 Consol | e 2Pre Bun                      | 2 The Tags 4 Options       |          |                             |         |
|          |                                 |                            |          |                             |         |
|          |                                 |                            |          |                             |         |
|          |                                 |                            |          |                             |         |
|          |                                 |                            |          |                             |         |
| Terel    |                                 |                            |          | Where is that tag !         |         |
| rage     | Result Macros                   | Value Namez                | Exer It. | where is that tag (         |         |
| 41       | D052                            | Audits: YTD Bud            | 1        | Select from Tr              | ted for |
| 42       |                                 | Audits: Ann Bud            |          | Detection 1                 | 100     |
| 43       |                                 | Computers: Dur             | 1        |                             |         |
| 44       |                                 | Computers: Bud             | 1        | Search for Tag N            | umuer   |
| 45       |                                 | Computers: NTD             | 1        |                             |         |
| 46       | 0057                            | Computers: YTD Bud         | 1        | Bearch for Tag              | Neme    |
| 47       |                                 | Computers: Ann Bud         | 1        |                             |         |
| 45       |                                 | Equipment: Dur             | 1        |                             |         |
| 49       | 0060                            | Equipment: Bud             | 1        |                             |         |
| 50       | 0061                            | Equipment: YTD             | 1        |                             |         |
| 51       | 0062                            | Equipment: YTD Bud         | 1        |                             |         |
| 52       | 0063                            | Equipment: Ann Bud         | 1        | Current Tag Focus: -        |         |
| 53       | 0064                            | Sundry: Cur                | 1        | Current ray Pochs: -        |         |
| 54       | 0065                            | Sundry: Bud                | 1        | 58 St                       |         |
| 55       | 0066                            | Sundry: YTD                | 1        |                             |         |
| 56       | 0067                            | Sundry: YTD Bud            | 1        | Teg # 0069                  |         |
| 57       | 0068                            | Sundry: Ann Bud            | 1        | Name Tot Cost of Sales: Cur | _       |
| 55       | 0069                            | Tot Cost of Sales: Dur     | 1        |                             |         |
| 59       | 0070                            | Tot Cost of Sales: Bud     | 1        | Open the Tau                | Macro   |
| 6D       | 0071                            | Tot Cost of Sales: YTD     | 1        |                             |         |
| 61       |                                 | Tot Cost of Sales: YID Bud | 1        |                             |         |
| 62       | 0073                            | Tot Cost of Sales: Ann Bud | 1        |                             |         |
| 63       |                                 | Test Prof / Loss           | 1        |                             |         |
| 64       |                                 | *** line Dut Start         | 1        |                             |         |
| 65       | 0074                            | Frofit: Cur                | 1        |                             |         |
|          |                                 |                            |          |                             |         |

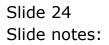

| ES Client v8.29 : My IES<br>Help Subnit: Quit: Functions Commands |                            |                                          |                          |                                  |
|-------------------------------------------------------------------|----------------------------|------------------------------------------|--------------------------|----------------------------------|
| Q                                                                 | • 0 «                      | » it ei                                  | 0                        | <ul> <li>✓</li> <li>X</li> </ul> |
|                                                                   | TEMPLA                     | ATE 003: TOTALS                          |                          |                                  |
|                                                                   | TAG # 0070 Tot Cost of 8   | ales: Bud                                |                          |                                  |
|                                                                   | Tags to ADD (+)<br>1 0029  | They Addressing ab and<br>Alignment E: 1 | ilute v                  |                                  |
|                                                                   | 2 0034<br>3 0039<br>4 0044 | Reput With<br>Display Media <b>KR02</b>  | 21<br>r I                |                                  |
|                                                                   | 5 0D49<br>6 0D54           | Boki ? MORM<br>Uniterine ? MORM          | 1A1 V                    |                                  |
|                                                                   | 7 0059                     | TagReaut -                               | AVS PETUREN & RESULT     |                                  |
|                                                                   | Tags to Subtract (-)       | Conditionel Value                        |                          |                                  |
|                                                                   |                            |                                          |                          |                                  |
|                                                                   |                            | Bamos                                    | e Template Copy Template |                                  |
|                                                                   |                            | Select                                   | eve al Logic Bave        |                                  |
|                                                                   |                            |                                          |                          |                                  |
|                                                                   |                            |                                          |                          |                                  |
| Session Infor Terry is using IES                                  |                            |                                          |                          |                                  |
|                                                                   | ation Wilzard 🏾 🏷 Tag Te   | npinte: Totalo 🖏 BOFRE                   | BND-TAG-TEMPLATE2 🛛 🕲 20 | 10/08/15 09:07:20                |

Slide notes: Tag 70 is using the exact same Tag numbers in it's total as Tag 69. We can of course re-select the correct Tags, because these are the wrong ones. Let's have a look again at our Document Layout.

| IES Client v8.29 : My IES<br>Help Subnik Quit Functions Comment<br>Help Subnik Quit Functions Comment<br>Help Subnik Quit Funct | đs                 |                        |               |                        |                     |
|----------------------------------------------------------------------------------------------------|--------------------|------------------------|---------------|------------------------|---------------------|
| Q Q                                                                                                    |                    | Salad                  | 3: TOTALS     | justified<br>justified |                     |
| Session Infor Terry is using IES                                                                                                    | Application Wizard | 🏠 Tag Tempinte: Totaio | 5 BOFRIEND-TA | 0-TBMPLATE2            | 2010/08/16 08:07:21 |

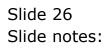

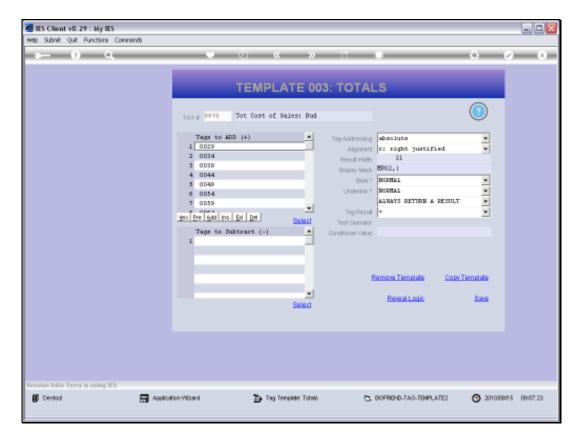

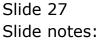

|                                   | Current     | (Jacov)<br>new (Zharman Asia<br>Budget | Actual YTO | Sudget YTD | Annual Budget    |        |  |
|-----------------------------------|-------------|----------------------------------------|------------|------------|------------------|--------|--|
| Revenue.<br>Stock: Sales<br>Other | 222 10 U.S. | Burkget                                | Actual YTO | Budget YTD | Annual Budget    |        |  |
| Stock Sales<br>Dther              | [00:14]     |                                        |            |            |                  |        |  |
| Other                             | 10014       |                                        |            |            |                  |        |  |
|                                   | 100191      | 100151                                 | 100161     | 100171     | 1001B1<br>100231 |        |  |
| 1010 NEVENDO                      | 0024        | 0025                                   | 00261      | 0027       | 0028             |        |  |
|                                   |             |                                        |            |            |                  |        |  |
| Costs<br>Rent and Utilities       | (0029)      | [0030]                                 | [0031]     | 100321     | (0033)           |        |  |
| Bad Debts                         | 100341      | 100351                                 | 100361     | 100371     | 100381           |        |  |
| Staff Costa                       | 100391      | [0040]                                 | [0041]     | [0042]     | (0043)           |        |  |
| Office Costs                      | 100441      | 100451                                 | 100461     | 100471     | [0048]           |        |  |
| Audit Pees                        | (0049)      | (0050)                                 | 100311     | 100521     | 00531            |        |  |
| Computer Systems                  | 10054       | 100551                                 | (0056)     | 100571     | 00581            |        |  |
| Equipment Meintenance             | 1005/91     | [0060]                                 | (0061)     | [0062]     | 00631            |        |  |
| Bundry Expenses                   | 0064        | 0065                                   | 0006       | 0067       | 0068             |        |  |
| Total Cost of Salas               | 100691      | 100701                                 | 100711     | 100721     | 100731           |        |  |
| 00941<br>0085/Gross Profit        | 100741      | 100751                                 | 100761     | 199771     | 100781           | Index! |  |
| Innestreme succes                 | 10074       | 100/00 1                               | 100701     | 1996741    | Innial           | 100861 |  |
| 0087 Gross Loss                   | 100791      | 100801                                 | 100811     | 100821     | 100831           | (DOSS) |  |
| 00971 100911 100921 100931 100941 |             |                                        | 110000     | incont to  | icality .        |        |  |

Slide notes: Tag 70 has inherited the same Tags to total as Tag 69.

|                                |                | • R. web Skip-Sale | 197 <b>5</b> |                        | (2010)           |                             |
|--------------------------------|----------------|--------------------|--------------|------------------------|------------------|-----------------------------|
| 🔁 1)127.0.0.3 (Andgel)(1996832 | 876 him        |                    |              |                        | 9.1              | 🗇 · 🗇 🛞 - Page + Safety + - |
|                                |                |                    |              |                        |                  |                             |
|                                |                |                    |              |                        |                  |                             |
| F                              | Actual Current | Budget             | Actual YTO   | Budget YTD             | Annual Budget    |                             |
| Reventan                       |                |                    |              |                        |                  |                             |
| Stock: Sales                   | 100141         | [0015]             | 100161       | 100171                 | 0018             |                             |
| Other _                        | 100191         | 100201             | 100211       | 100221                 | 100231           |                             |
| Total Revenue                  | [0024]         | [0025]             | [0026]       | [9927]                 | [0025]           |                             |
| Costs                          |                |                    |              |                        |                  |                             |
| Rent and Utilities             | (0029)         | (0030)             | [0031]       | 100321                 | 100331           |                             |
| Bad Debts                      | 100341         | 100351             | 100361       | 100371                 | 100381           |                             |
| Staff Costs                    | 100391         | [0040]]            | [0041]       | [0042]                 | 00431            |                             |
| Office Costs                   | 10044          | 100451             | 100461       | 100471                 | 100481           |                             |
| Audit Peer                     | (0049)         | (0050)             | (0091)       | 100521                 | 00401            |                             |
| Computer Systems               | 100541         | 100551             | 100561       | 100571                 | 00581            |                             |
| Equipment Meintenance          | 1005%          | 100501             | (0061)       | [0052]                 | 000531           |                             |
| Sundry Expenses                | 10064          | 100651             | 10065        | 0067                   | 00000            |                             |
| Total Cost of Salas            | 100691         | 100701             | 100711       | 100721                 | 100731           |                             |
| 00941                          | 1.510.5        | 2000000            | 1990         |                        | in the second    |                             |
| 0085 Grass Profit              | 100741         | 100751             | 100761       | 100771                 | 100781           | (DOBS)                      |
|                                | 100791         | Linepot.           | 1009:11      | 100821                 | 100921           | indexi.                     |
|                                | 100791         | 100801             |              | 100771) [<br>100821] [ | 10078]<br>10083] | (DOBS)                      |

Slide 29 Slide notes:

| the second of the share of the second second s | NAME OF ADDRESS SAME | • 8. Web Skip-Sale | 22         |            | 100000        |                                |
|----------------------------------------------------------------------------------------------------|----------------------|--------------------|------------|------------|---------------|--------------------------------|
| 1127.0.0.1\Bridge(pi1990032) (0.000032)                                                                                                    | 2876 Him             |                    |            |            | G • 1         | 🔯 - 🖾 👾 + Page + Safety + Tool |
|                                                                                                    |                      |                    |            |            |               |                                |
|                                                                                                    |                      |                    |            |            |               |                                |
| F                                                                                                    | Actual Current       | Budget             | Actual YTO | Budget YTD | Annual Budget |                                |
| Revenue                                                                                                    |                      |                    |            |            |               |                                |
| Stock Sales                                                                                                    | 100141               | 10015              | 100161     | 100171     | 0018          |                                |
| Other                                                                                                    | 100191               | 100201             | 100211     | 100221     | 100231        |                                |
| Total Revenue                                                                                                    | [0024]               | [0025]             | [0026]     | [9027]     | [0025]        |                                |
| Costs                                                                                                    |                      |                    |            | 11         |               |                                |
| Rent and Utilities                                                                                                    | (0029)               | (0030)             | [0031]     | 100321     | (0033)        |                                |
| Bad Debts                                                                                                    | 100341               | 100351             | 100361     | 100371     | 100381        |                                |
| Staff Costa                                                                                                    | 100391               | 100401             | [0041]     | [0042]     | 0043          |                                |
| Office Costs                                                                                                    | 100441               | 100451             | 100461     | 100471     | 100481        |                                |
| Audit Pees                                                                                                    | (0049)               | (0050)             | (0031)     | 100521     | 00531         |                                |
| Computer Systems                                                                                                    | 100541               | 100551             | 100561     | 100571     | 00581         |                                |
| Equipment Meintenance                                                                                                    | 1005%                | [DOSO]             | (0051)     | [0052]     | 00631         |                                |
| Sundry Expenses                                                                                                    | 10064                | 100651             | 10066      | 0067       | 0065          |                                |
| Total Cost of Salas                                                                                                    | 100691               | 100701             | 100711     | 100721     | 00731         |                                |
| 100941                                                                                                    | 1531045              | 200000             | 1990       |            | 10000         |                                |
| 0085 Grass Profit                                                                                                    | 100741               | 100751             | 100761     | 100771     | 100781        | (0086)                         |
| 0087 Grass Loss                                                                                                    | 100791               | 100801             | 100911     | 100821     | 100831        | 100581                         |
| 10097110091110092110093                                                                                                    |                      |                    | 191844     | 1009all L  | 19981311      | Indust                         |

Slide 30 Slide notes:

| Pavarkes 🙀 🖗 Free F            |                | 1 Mar 1 Mar 1 Mar 1 Mar 1 Mar 1 Mar 1 Mar 1 Mar 1 Mar 1 Mar 1 Mar 1 Mar 1 Mar 1 Mar 1 Mar 1 Mar 1 Mar 1 Mar 1 M |                           |            | 1000             |               | 1.1.1.1.1.1.1.1.1.1.1.1.1.1.1.1.1.1.1.1. |
|--------------------------------|----------------|----------------------------------------------------------------------------------------------------|---------------------------|------------|------------------|---------------|------------------------------------------|
| n 1/127.0.0.1/0ndge/p1199683   | 2876 Him       |                                                                                                    |                           |            | G ·              | 🖾 · 🗇 🖶 • Pag | pe + Safety + Toole                      |
|                                |                |                                                                                                    |                           |            |                  |               |                                          |
|                                |                |                                                                                                    |                           |            |                  |               |                                          |
| F                              | Actual Current | Budget                                                                                                    | Actual YTO                | Budget YTD | Annual Budget    |               |                                          |
| Revenue                        |                |                                                                                                    |                           |            |                  |               |                                          |
| Stock Sales<br>Other           | 100141         | 10015                                                                                                    | 100161                    | 100171     | 100181           |               |                                          |
| Total Revenue                  | [0024]         | 10025                                                                                                    | [0026]                    | 00271      | 0025             |               |                                          |
| Costs                          |                |                                                                                                    |                           | 22.0       |                  |               |                                          |
| Rent and Ubilities             | (0029)         | [0030]                                                                                                    | (0031)                    | [0032]     | [0033]           |               |                                          |
| Bad Debts                      | 100341         | 100351                                                                                                    | 100361                    | 100371     | 00381            |               |                                          |
| Staff Costa                    | 100391         | [0040]                                                                                                    | [0041]                    | [0042]     | (0043)           |               |                                          |
| Office Costs                   | 10044[         | 100451                                                                                                    | 100461                    | 100471     | 100481           |               |                                          |
| Audit Fees<br>Computer Systems | 100491         | 100501                                                                                                    | [0091]                    | 100521     | (0053)<br>(0058) |               |                                          |
| Equipment Meintenance          | 100541         | 100551                                                                                                    | (0056)                    | [0062]     | 00631            |               |                                          |
| Sundry Expenses                | 10064          | 10065                                                                                                    | label                     | 0067       | 00651            |               |                                          |
| Total Cost of Salas            | 100691         | 100701                                                                                                    | 100711                    | 100721     | 100731           |               |                                          |
| 100941                         | Jocen          | 111/311                                                                                                    | Contraction of the second | 1101.64    | (arcen           |               |                                          |
| 0085 Grass Profit              | 10074          | 100751                                                                                                    | 100761                    | 100771     | 100781           | (boos)        |                                          |
| 0087)Gross Loss                | 100791         | 100801                                                                                                    | 100811                    | 100821     | 100831           | (0058)        |                                          |

Slide notes: Instead of it's own list. It's not the Copy function's fault though, especially because the Tag Addressing was set to 'Absolute'.

| Pavarkes 🙀 🖗 Freeh                  | -otnel 🗿 Scantel Stri      | · R. westman | 10 T              |            |                      |                                |
|-------------------------------------|----------------------------|--------------|-------------------|------------|----------------------|--------------------------------|
| 🕐 () 1.27 / J. J. 1 (Medge) (155683 | 12876 Hire                 |              |                   |            | <u>ه</u> ٠           | 🔯 · 🖾 🛞 - Page - Safety - Tool |
|                                     |                            |              |                   |            |                      |                                |
|                                     |                            | 100011       | energy for (1997) |            |                      |                                |
| T                                   | Actual Current             | Budget       | Actual YTO        | Budget YTD | Annual Budget        |                                |
|                                     | and the bolies of the West | 0.30         | Charles Charles C |            | A COLUMN TO A COLUMN |                                |
| Revenue<br>Stock Sales              | 100 cat                    | 100150       | 100×21            | 100171     | 100181               |                                |
| Dthan 0                             | 100141                     | 100201       | 100161            | 100221     | 00231                |                                |
| Total Revenue                       | 0024                       | 0025         | 0026              | 00271      | 0028                 |                                |
|                                     |                            |              |                   | 1.1        |                      |                                |
| Costs<br>Rent and Utilities         | (0029)                     | 100301       | [0031]            | 100321     | 100331               |                                |
| Bad Debts                           | 100341                     | 100361       | 100361            | 100371     | 100381               |                                |
| Staff Coata                         | 100391                     | [0040]]      | [0041]            | [0042]     | 0043                 |                                |
| Office Costs                        | 100441                     | 100451       | 100461            | 100471     | 100481               |                                |
| Audit Fees                          | (0049)                     | (0050)       | (0031)            | 100521     | 00531                |                                |
| Computer Systems                    | 100541                     | 100551       | 100561            | 100571     | 00581                |                                |
| Equipment Meintenance               | 100591                     | 100601       | (0051)            | [0052]     | 00631                |                                |
| Sundry Expenses                     | [0064]                     | 10065        | (0066)            | 0067       | 00681                |                                |
| Total Cost of Salas                 | 100691                     | 100701       | 100711            | 100721     | 00731                |                                |
| 100941                              | 1000                       | 12200203     | 181678            | 100000     |                      |                                |
| 0085 Grass Profit [                 | 100741                     | 100751       | 100761            | 199771     | 100781               | (pose)                         |
| 0087)Gross Loss                     | 100791                     | 1008001      | 100811            | 100821     | 100831               | (0055)                         |
|                                     | 31 100941 100951 100961    |              | 1210041           | 1200641    | 19350841             | Indext                         |

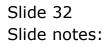

| Pavarbas 🙀 👬 Free i          | lotnel 🗿 Sounded Stre | · R. westman         | 0.1         |            |               |                                                                                                    |
|------------------------------|-----------------------|----------------------|-------------|------------|---------------|----------------------------------------------------------------------------------------------------|
| 🗃 ))127.0.0.1904dge()0155683 | 1287% Here            |                      |             |            | <u>ه</u> ٠    | 🔯 · 🖾 🛞 · Page · Safety · Toole                                                                                                    |
|                              |                       |                      |             |            |               |                                                                                                    |
| -                            | 15082.000             | 100011               |             | <          |               |                                                                                                    |
|                              | Trails and a          | oren (20 cannor 56an | 4) ( ()==() |            |               |                                                                                                    |
| -                            | Actual Current        | Budget               | Actual YTO  | Budget YTD | Annual Budget |                                                                                                    |
| Revenue                      |                       |                      |             |            |               |                                                                                                    |
| Stock: Sales                 | [00:14]               | 100151               | 100161      | 100171     | 0018          |                                                                                                    |
| Other                        | 100191                | 100201               | 100211      | 100221     | 00231         |                                                                                                    |
| Total Revenue                | [0024]                | [0025]               | [0026]      | [0027]     | [0028]        |                                                                                                    |
| Costs                        |                       |                      |             |            |               |                                                                                                    |
| Rant and Utilities           | (0029)                | [0030]               | [0031]      | 00321      | 0033          |                                                                                                    |
| Bed Debts                    | 100341                | 100351               | 100361      | 100371     | 00381         |                                                                                                    |
| Staff Costs                  | 10039                 | [0040]               | [0041]      | [0042]     | (0043)        |                                                                                                    |
| Office Costs                 | [0044]                | 100451               | 100461      | 100471     | 00481         |                                                                                                    |
| Audit Fees                   | (0049)                | (0050)               | 100911      | 100521     | [0053]        |                                                                                                    |
| Computer Systems             | (0054)                | 100551               | (0056)      | 100571     | (005B)        |                                                                                                    |
| Equipment Meintenance        | (005%)                | [0060]               | (0061)      | [0062]     | [0063]        |                                                                                                    |
| Sundry Expenses              | 0064                  | [0065]               | 0006        | 0067       | 0068          |                                                                                                    |
| Total Cost of Salas          | 100691                | 100701               | 100711      | 199721     | 100731        |                                                                                                    |
| 0085 Gross Profit            | 100741                | 100751               | 100761      | 100771     | 100781        | [0086]                                                                                                    |
| Т                            | 10000 P 100           | 1 1                  |             | Lanal I    | Lanani        | And the second second s |
| 10087 Gross Loss             | 100791                | 100801               | 100811      | 100821     | 0.0831        | [0058]                                                                                                    |

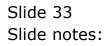

| IES Client v8.29 : My IES<br>o Subnit: Quit: Functions: Commands |                            |                     |                                                                    |              |             |
|------------------------------------------------------------------|----------------------------|---------------------|--------------------------------------------------------------------|--------------|-------------|
| > 0 Q                                                            | • 0                        | « »                 |                                                                    | 0            | 2 (X        |
|                                                                  | TEMP                       | LATE 003: T         | OTALS                                                              |              |             |
|                                                                  | TAG # 1969 Tot Cost o      | of Sales: Cur       |                                                                    | 0            |             |
|                                                                  | Tags to ADD (+)<br>1 0029  | · Teg               | Addressing pelative                                                | *            |             |
|                                                                  | 2 0034                     |                     | Algoment I: right justified<br>Result Viels<br>Splay Mask MERO2, I | •            |             |
|                                                                  | 4 0044<br>5 0049           |                     | Bold ? MOPIAL<br>Uniterine ? MOPIAL                                | -            |             |
|                                                                  | 6 0054<br>7 0059           |                     | TagReput =                                                         |              |             |
|                                                                  | Tags to Subtract (-)       | Salact Te           | est Operator<br>Rional Value                                       | -            |             |
|                                                                  | 1                          | 3                   |                                                                    |              |             |
|                                                                  |                            |                     | Remove Template 0                                                  | opy Template |             |
|                                                                  |                            |                     | Reveal Logic                                                       | Save         |             |
|                                                                  |                            | Select              |                                                                    |              |             |
|                                                                  |                            |                     |                                                                    |              |             |
|                                                                  |                            |                     |                                                                    |              |             |
| sion Infor Terry is using IES                                    |                            |                     |                                                                    |              |             |
|                                                                  | epilication Witzard 🛛 🚡 Ta | ag Tempinie: Totalo | 5. BOFRIEND-TAG-TEMPLATE2                                          | ③ 2010/08/   | 16 08:09:11 |

Slide notes: However, if we set the Tag Addressing as 'Relative' then the Copy function has permission to figure out how to adjust the Tag references while copying.

| IES Client v8.29 : My IES     Help Subnit Quit Functions Conner | ds                    |                        |                     |                 |              |
|-----------------------------------------------------------------|-----------------------|------------------------|---------------------|-----------------|--------------|
|                                                                 |                       | Salari                 |                     | •               |              |
| Session Infor Terry is using IES                                | 拱 Application Witzard | 🊡 Tag Tempinie: Totalo | 5, BOFREND-TAO-TEMP | LATE2 🚫 2010.00 | ans 09:09:14 |

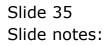

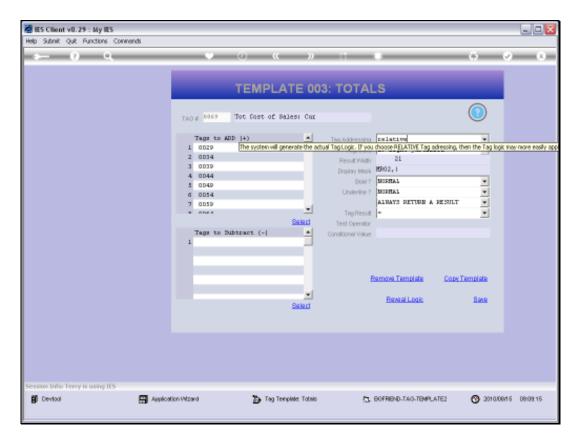

Slide 36 Slide notes:

| 🖉 IES Client v8. 29 : My IES         |                                                                                                    |                    |                                         |              |
|--------------------------------------|----------------------------------------------------------------------------------------------------|--------------------|-----------------------------------------|--------------|
| Help Infolds Connections Logon Logof | Companion Witzerd How do I DataMarts Business/Nodules Action Facus Option Select                                                                                                    | 1                  |                                         | (x) (x)      |
|                                      | TEMPLATE 003: TOTALS                                                                                                    |                    |                                         |              |
|                                      | MULTI SELECT: TAGS LIST<br>SELECT TAGS                                                                                                    | ied                | •                                       |              |
|                                      | 0001         Co Mame           0002         Feriad           0014         Stock Sales: Dud           0015         Stock Sales: Dud           0016         Stock Sales: Ytd Dud           0018         Stock Sales: Ytd Dud           0019         Stock Sales: Ytd Dud           0010         Stock Sales: Ytd Dud           0011         Stock Sales: Ytd Dud           0012         Other: Du           0021         Other: Ytd Dud           0021         Other: Ytd Bud           0022         Other: Ytd Bud           0023         Other: Stal           0024         Tot Revenue: Dur           0025         Tot Revenue: Hud           0026         Tot Revenue: Hud           0027         Tot Revenue: Hud           0028         Tot Revenue: Hud           0029         Tot Revenue: Hud           0029         Tot Revenue: Hud           0029         Rent: Cur           0029         Rent: Cur           0029         Rent: Cur |                    | v<br>sutr<br>v<br>Copy Tempiate<br>Save |              |
|                                      | Salect ALL Show Fullure Cancel OK                                                                                                    | _                  |                                         |              |
| Session Info Terry is using IES      |                                                                                                    |                    |                                         |              |
|                                      | Application Witzerd 🏠 Tag Templete: Totalo 😩 BOFF                                                                                                    | REND-TAG-TEMPLATES | 2 🚫 2010.00                             | 315 08:09:18 |

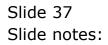

| 🖉 IES Client v8.29 : My IES           |                                                                                                    |            |                                        |                                  |
|---------------------------------------|----------------------------------------------------------------------------------------------------|------------|----------------------------------------|----------------------------------|
| Help Infolab Connections Logon Logoff | Companion Wizard How do ] DataMarts Business Nodules Action Focus Option Select                                                                                                    |            |                                        |                                  |
| 6 O                                   | 🔍 🕖 🕊 » it 📲                                                                                                    |            | 0                                      | <ul> <li>×</li> <li>×</li> </ul> |
|                                       | TEMPLATE 003: TOTALS                                                                                                    |            | 0                                      |                                  |
|                                       | MULTI SELECT: TAGS LIST                                                                                                    |            | ied V                                  |                                  |
|                                       | SELECT TACS                                                                                                    |            |                                        |                                  |
|                                       | DOUL         Co Mame           DOU2         Feriad           DO14         Stock Sales: Dut           DO15         Stock Sales: Tut           DO16         Stock Sales: Tut           DO17         Stock Sales: Tut           DO18         Stock Sales: Tut           DO19         Stock Sales: Tut           DO11         Stock Sales: Tut           DO12         Other: Bud           DO13         Other: Fud           DO21         Other: Ytd Bud           DO22         Other: Ytd Bud           DO23         Other: Ytd Bud           DO24         Tot Revenue: Dut           DO25         Tot Revenue: Tut           DO26         Tot Revenue: Tut           DO27         Tot Revenue: Tut           DO28         Tot Revenue: Tut           DO29         Part: Cur           DO29         Part: Dut |            | RESULT V<br>V<br>Core Tempiste<br>Base |                                  |
|                                       | Select ALL Show FullLine Cancel OK                                                                                                    |            |                                        |                                  |
| Session Info: Terry is using IES      |                                                                                                    |            |                                        |                                  |
|                                       | Application Mizard 🔭 Tag Templete: Totalo 📇 BOFRIB4                                                                                                    | D-TAO-TEMP | UATE2 🚫 2010/                          | 08/15 08:09:18                   |

Slide 38 Slide notes:

| 🖉 IES Client v8.29 : My IES      |                                                                                                    |                                                                                                    |             |                |                |
|----------------------------------|----------------------------------------------------------------------------------------------------|----------------------------------------------------------------------------------------------------|-------------|----------------|----------------|
|                                  | Companion Wizard                                                                                             | How do 1 DataMarts Business Modules Action Focus Option Select                                                                                                    |             |                |                |
| 0 Q.                             |                                                                                                    | 🛡 🕘 🕊 🔉 it 📲                                                                                                    | _           | 0              | (2) (3)        |
|                                  | TAO R.                                                                                                    | TEMPLATE 003: TOTALS                                                                                                    |             | 0              |                |
|                                  | MULTI SELECT:                                                                                                | TAGS LIST                                                                                                    |             | and v          |                |
|                                  | SELECT TAG                                                                                                   | 2                                                                                                    |             |                |                |
|                                  | 0034<br>0034<br>0035<br>0035<br>0039<br>0040<br>0041<br>0041<br>0044<br>0045<br>0045<br>0049<br>0049<br>0049 | Next, Mar Year<br>Bed Debts: Dut<br>Bed Debts: Tud<br>Bed Debts: Yed<br>Bed Debts: Yed<br>Bed Debts: Yed<br>Staff Costs: Dud<br>Staff Costs: Yed<br>Staff Costs: Yed<br>Staff Costs: Yed<br>Bud<br>Staff Costs: Yed<br>Bud<br>Office Costs: Yed<br>Bud<br>Office Costs: Yed<br>Bud<br>Office Costs: Yed<br>Bud<br>Office Costs: Yed<br>Bud<br>Office Costs: Yed<br>Bud<br>Office Costs: Yed<br>Bud<br>Mudits: Cur<br>Andits: Yed<br>Nudits: Yed<br>Nud |             | EcopyTemplate  |                |
| Session Infor Terry is using IES | Select ALL                                                                                                   | Show FullLine Cancal OK                                                                                                    | _           |                |                |
|                                  | Application Witzard                                                                                          | 🏠 Tag Tempinte Totalo 🐁 BOFRI                                                                                                    | ND-TAG-TEMP | .ATE2 🚫 2010/0 | 08/15 08:09:19 |

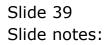

| 🖉 IES Client v8.29 : My IES      |                                                                                                    |                                                                                                    |             |                           |                |
|----------------------------------|----------------------------------------------------------------------------------------------------|----------------------------------------------------------------------------------------------------|-------------|---------------------------|----------------|
|                                  | Companion Wizard                                                                                                    | How do 1 DataMarts Business Modules Action Focus Option Select                                                                                                    |             |                           |                |
| 0 Q                              |                                                                                                    | 🕨 🕖 🕊 👋 🕀                                                                                                    | _           | 0                         | (v) (X)        |
|                                  | TAO #                                                                                                    | TEMPLATE 003: TOTALS                                                                                                    |             | ٥                         |                |
|                                  | MULTI SELECT:                                                                                                    | TAGS LIST                                                                                                    |             | ied v                     |                |
|                                  | SELECT TAG<br>0049<br>0049<br>0050<br>0051<br>0054<br>0054<br>0054<br>0056<br>0057<br>0059<br>0059<br>0059<br>0059<br>0059<br>0050<br>0050<br>0051<br>0054<br>0056<br>0055<br>0060<br>0053<br>0060<br>0053<br>0060<br>0053<br>0060<br>0053<br>0060<br>0053<br>0060<br>0053<br>0060<br>0053<br>0060<br>0053<br>0060<br>0053<br>0060<br>0053<br>0060<br>0053<br>0060<br>0055<br>0055<br>0060<br>0055<br>0055<br>0056<br>0055<br>0056<br>0055<br>0056<br>0055<br>0056<br>0055<br>0056<br>0055<br>0056<br>0055<br>0056<br>0055<br>0056<br>0055<br>0056<br>0055<br>0056<br>0055<br>0056<br>0055<br>0056<br>0055<br>0055<br>0055<br>0056<br>0055<br>0056<br>0055<br>0055<br>0055<br>0056<br>0055<br>0055<br>0055<br>0055<br>0055<br>0056<br>0055<br>0055<br>0055<br>0055<br>0055<br>0055<br>0056<br>0055<br>0055<br>0055<br>0055<br>0055<br>0056<br>0055<br>0055 | S<br>Office Costel Ann Bud<br>Andite: Cur<br>Andite: Ted<br>Andite: Ted<br>Andite: Ted<br>Andite: Ann Bud<br>Computen: Ted<br>Computen: End<br>Computen: Ted Bud<br>Computen: Ted Bud<br>Computen: Ted Bud<br>Equipment: Dur<br>Equipment: Ted<br>Equipment: Ann Bud<br>Equipment: Ann Bud<br>Sundry: Cur<br>Sundry: Ted | 4           | E SULT E<br>Copy Template |                |
| Session Tally Terry is using IES | Select ALL                                                                                                    | Show FullUne Cancel OK                                                                                                    | _           |                           |                |
|                                  | Application Witzard                                                                                                    | 🏠 Tag Templete: Totalo 👘 🖏 BOFRE                                                                                                    | ND-TAG-TEMP | LATE2 🚫 2010.0            | 06/15 08:09:20 |

Slide 40 Slide notes:

| IES Client v8.29 : My IES<br>to Infolab Connections Loop Loo | coff Companion Wittend               | How do 1 DataMarts Business Modules Action Focu                                                                                                    | us Option Select    |                                          | 99                               |
|--------------------------------------------------------------|--------------------------------------|----------------------------------------------------------------------------------------------------|---------------------|------------------------------------------|----------------------------------|
| e 6 d'                                                       |                                      | • • • • • • •                                                                                                    |                     | 0                                        | <ul> <li>×</li> <li>×</li> </ul> |
|                                                              | TADE                                 | TEMPLATE 003: TO                                                                                                    | DTALS               | 0                                        |                                  |
|                                                              | MULTI SELECT:                        | TAGS LIST                                                                                                    |                     | ted V                                    |                                  |
|                                                              | SELECT TAG                           | 2                                                                                                    |                     | ied v                                    |                                  |
|                                                              | 0073<br>0084<br>0085<br>0074<br>0075 | Sundry: Yod Bud<br>Sundry: Yod Bud<br>Sundry: Ann Bud<br>Tot Cost Of Sales: Dun<br>Tot Cost Of Sales: Rud<br>Tot Cost Of Sales: Ytd<br>Tot Cost Of Sales: Ytd Bud<br>Tot Cost Of Sales: Ann Bud<br>Test Prof / Loss<br>Yt" Line Dut Start<br>Profit: Bud<br>Profit: Tod Bud<br>Profit: Ytd Bud<br>Profit: Ytd Bud<br>Frofit: Ytd Bud<br>Yt" Line Dut Ent<br>*** Line Dut Ent<br>*** Line Dut Ent<br>Loss: Cur |                     | RE SULT V<br>V<br>Copy Tempiste<br>Since |                                  |
|                                                              | Select ALL                           | Show FullLine Cancel OK                                                                                                    |                     |                                          |                                  |
| ssion Infor Terry is using IES                               |                                      |                                                                                                    |                     |                                          |                                  |
| Devical                                                      | Application Wizard                   | 🏠 Tag Tempinte: Totaio                                                                                                    | 5. BOFRIEND-TAO-TEM | PLATE2 🚫 2010                            | 08/15 08:09:21                   |

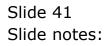

| 🖉 IES Client v8.29 : My IES           |                                                                                                    |                                                                                                    |               |                                           |                |
|---------------------------------------|----------------------------------------------------------------------------------------------------|----------------------------------------------------------------------------------------------------|---------------|-------------------------------------------|----------------|
| Help Infolab Connections Logon Logoff | Companion Wizard H                                                                                                    | ov do 1 DetaMarts BusinessModules Action Focus Option Select                                                                                                    |               | ~                                         | Ø 8            |
|                                       | TAO # 00                                                                                                    | TEMPLATE 003: TOTALS                                                                                                    |               |                                           |                |
|                                       | MULTI SELECT: T                                                                                                    | AGS LIST                                                                                                    |               | ied 💌                                     |                |
|                                       | 00067 3<br>0069 7<br>0070 7<br>0071 7<br>0072 7<br>0072 7<br>0074 7<br>0074 7<br>0075 7<br>0076 7<br>0076 7<br>0076 7<br>0077 7<br>0076 7<br>0077 7<br>0077 | Vandry: Ytd<br>Vandry: Ytd Hud<br>Vandry: Ytd Hud<br>Vandry: Ann Bud<br>Vat Coat Df Sales: Dur<br>Vat Coat Df Sales: Ytd<br>Vat Coat Df Sales: Ytd<br>Vat Coat Df Sales: Sales: Sa |               | V<br>BESULT<br>V<br>Cope Template<br>Save |                |
|                                       | Select ALL                                                                                                    | Show FullLine Cancel OK                                                                                                    |               |                                           |                |
| Session Info Terry is using IES       |                                                                                                    |                                                                                                    |               |                                           |                |
|                                       | Application Witzard                                                                                                    | 🏠 Tag Templete: Totalo 🐁 BOFR                                                                                                    | IBND-TAO-TBMP | LATE2 🚫 2010.0                            | 08/16 08:09:24 |

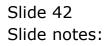

| IES Client v8.29 : My IES<br>Help Subnit Quit Functions Comment<br>Help Subnit Quit Functions Comment<br>Help Subnit Quit Functions Comment<br>Help Subnit Research Comment<br>Help Subnit Research Commen | ds                  |                        |                     |                  |              |
|----------------------------------------------------------------------------------------------------|---------------------|------------------------|---------------------|------------------|--------------|
| Help Submit Quit Functions Commer                                                                                                    |                     | Salud                  |                     | ×                |              |
| Session Infor Terry is using IES                                                                                                    | Application Witzard | 🏠 Tag Tempinte: Totalo | 5. BOFRID-D-TAO-TBM | 4LATE2 🚫 2010/06 | v16 08:09:25 |

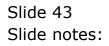

| llo Si |         | V8.29 : My IES<br>Juit Functions |                                              |          |                             | 98      |
|--------|---------|----------------------------------|----------------------------------------------|----------|-----------------------------|---------|
|        | _       | 9 0                              | <b>–</b> – – – – – – – – – – – – – – – – – – | (( )) IT |                             | - X     |
|        |         | • ~                              | • •                                          | ~ ~ ~    |                             |         |
| 1      | Console | 2Pre Ban                         | 2 The Tage & Options                         |          |                             |         |
|        |         |                                  |                                              |          |                             |         |
|        |         |                                  |                                              |          |                             |         |
|        |         |                                  |                                              |          |                             |         |
|        |         |                                  |                                              |          |                             |         |
|        | Tee D   | esult Macros:                    |                                              |          | Where is that tag !         |         |
|        |         | OS Tagz                          | Value Namer                                  | Exer It. | where is that tag :         |         |
|        |         | 0052                             | Audits: YTD Bud                              | 1        | Select from Ta              | on Line |
|        | 42      | 0053                             | Auditz: Ann Bud                              | 1        | Addition 1                  |         |
|        |         | 0054                             | Computers: Dur                               | 1        | Search for Tau N            |         |
|        | 44      | 0055                             | Computers: Bud                               | 1        | Search for Tag N            | ampler  |
|        |         | 0056                             | Computers: YID                               | 1        |                             |         |
|        | 46      | 0057                             | Computers: YID Bud                           | 1        | Search for Teg.             | 21eme   |
|        | 47      | 0058                             | Computers: Ann Bud                           | 1        |                             |         |
|        |         | 0059                             | Equipment: Dur                               | 1        |                             |         |
|        | -49     | 0060                             | Equipment: Bud                               | 1        |                             |         |
|        | 50      | 1300                             | Equipment: YID                               | 1        |                             |         |
|        | 51      | 0062                             | Equipment: YTD Bud                           | 1        |                             |         |
|        | 52      | 0063                             | Equipment: Ann Bud                           | 1        | Current Tag Focus: -        |         |
|        | 53      | 0064                             | Sundry: Cur                                  | 1        | Carrent ray Pochs: -        |         |
|        | 54      | 0065                             | Sundry: Bud                                  | 1        | Base 58                     |         |
|        | 55      | 0066                             | Sundry: YTD                                  | 1        |                             |         |
|        | 56      | 0067                             | Sundry: YTD Bud                              | 1        | Teg # 0069                  |         |
|        | 57      | 0068                             | Sundry: Ann Bud                              | 1        | Name Tot Cost of Sales: Cur | _       |
|        | 55      | 0069                             | Tot Cost of Sales: Dur                       | 1        |                             |         |
|        | 59      | 0070                             | Tot Cost of Sales: Bud                       | 1        | Open the Tau                | Macro   |
|        | đ۵      | 0071                             | Tot Cost of Sales: YTD                       | 1        |                             |         |
|        | 61      | 0072                             | Tot Cost of Sales: YTD Bud                   | 1        |                             |         |
|        | 62      | 0073                             | Tot Cost of Sales: Ann Bud                   | 1        |                             |         |
|        |         | 0084                             | Test Prof / Loss                             | 1        |                             |         |
|        | 64      | 0085                             | *** line Dut Start                           | 1        |                             |         |
|        |         | 0074                             | Frofit: Cur                                  |          |                             |         |

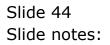

| llo Si |         | V8.29 : My IES<br>Juit Functions |                                              |          |                             | 98      |
|--------|---------|----------------------------------|----------------------------------------------|----------|-----------------------------|---------|
|        | _       | 9 0                              | <b>–</b> – – – – – – – – – – – – – – – – – – | (( )) IT |                             | - X     |
|        | _       | • ~                              | • •                                          | ~ ~ ~    |                             |         |
| 1      | Console | 2Pre Ban                         | 2 The Tage & Options                         |          |                             |         |
|        |         |                                  |                                              |          |                             |         |
|        |         |                                  |                                              |          |                             |         |
|        |         |                                  |                                              |          |                             |         |
|        |         |                                  |                                              |          |                             |         |
|        | Tee D   | esult Macros:                    |                                              |          | Where is that tag !         |         |
|        |         | OS Tagz                          | Value Namer                                  | Exer It. | where is that tag :         |         |
|        |         | 0052                             | Audits: YTD Bud                              | 1        | Select from Ta              | on Line |
|        | 42      | 0053                             | Auditz: Ann Bud                              | 1        | Addition 1                  |         |
|        |         | 0054                             | Computers: Dur                               | 1        | Search for Tau N            |         |
|        | 44      | 0055                             | Computers: Bud                               | 1        | Search for Tag N            | ampler  |
|        |         | 0056                             | Computers: YID                               | 1        |                             |         |
|        | 45      | 0057                             | Computers: YID Bud                           | 1        | Search for Teg.             | 21eme   |
|        | 47      | 0058                             | Computers: Ann Bud                           | 1        |                             |         |
|        |         | 0059                             | Equipment: Dur                               | 1        |                             |         |
|        | -49     | 0060                             | Equipment: Bud                               | 1        |                             |         |
|        | 50      | 1300                             | Equipment: YID                               | 1        |                             |         |
|        | 51      | 0062                             | Equipment: YTD Bud                           | 1        |                             |         |
|        | 52      | 0063                             | Equipment: Ann Bud                           | 1        | Current Tag Focus: -        |         |
|        | 53      | 0064                             | Sundry: Cur                                  | 1        | Carrent ray Pochs: -        |         |
|        | 54      | 0065                             | Sundry: Bud                                  | 1        | Base 58                     |         |
|        | 55      | 0066                             | Sundry: YTD                                  | 1        |                             |         |
|        | 56      | 0067                             | Sundry: YTD Bud                              | 1        | Teg # 0069                  |         |
|        | 57      | 0068                             | Sundry: Ann Bud                              | 1        | Name Tot Cost of Sales: Cur | _       |
|        | 55      | 0069                             | Tot Cost of Sales: Dur                       | 1        |                             |         |
|        | 59      | 0070                             | Tot Cost of Sales: Bud                       | 1        | Open the Tau                | Macro   |
|        | đ۵      | 0071                             | Tot Cost of Sales: YTD                       | 1        |                             |         |
|        | 61      | 0072                             | Tot Cost of Sales: YTD Bud                   | 1        |                             |         |
|        | 62      | 0073                             | Tot Cost of Sales: Ann Bud                   | 1        |                             |         |
|        |         | 0084                             | Test Prof / Loss                             | 1        |                             |         |
|        | 64      | 0085                             | *** line Dut Start                           | 1        |                             |         |
|        |         | 0074                             | Frofit: Cur                                  |          |                             |         |

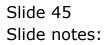

| ES Client v8.29 : My IES<br>Help Subnik Quit Functions Commends |                            |                        |                                           |                                    |                  |                                  |
|-----------------------------------------------------------------|----------------------------|------------------------|-------------------------------------------|------------------------------------|------------------|----------------------------------|
| s 0 Q                                                           | •                          | 0 <b>« »</b>           |                                           |                                    | 0                | <ul> <li>×</li> <li>×</li> </ul> |
|                                                                 |                            | TEMPLATE 00            | 3: TOTAL                                  | S                                  |                  |                                  |
|                                                                 | TAO # 1070 1               | Tot Cost of Sales: Bud |                                           |                                    | 0                |                                  |
|                                                                 | Tags to ADD                | (+)                    | Teg Addressing                            |                                    |                  |                                  |
|                                                                 | 2 0035<br>3 0040           | _                      | Alignment<br>Result Witth<br>Display Mask | r: right justified<br>21<br>1902,1 |                  |                                  |
|                                                                 | 4 0045<br>5 0050<br>6 0055 |                        | Bold ?<br>Uniterline ?                    | NIRRAL                             |                  |                                  |
|                                                                 | 7 0060                     |                        | Tog Reput                                 | ALWAYS RETURN A PE-                | *<br>*<br>SULT * |                                  |
|                                                                 | Tags to Subt               |                        | Test Operator<br>Conditional Value        |                                    |                  |                                  |
|                                                                 |                            |                        |                                           |                                    |                  |                                  |
|                                                                 |                            |                        | Re                                        |                                    | Copy Template    |                                  |
|                                                                 |                            | Select                 |                                           | Reveal Logic                       | Bave             |                                  |
|                                                                 |                            |                        |                                           |                                    |                  |                                  |
|                                                                 |                            |                        |                                           |                                    |                  |                                  |
| Session Infor Terry is using IES                                |                            |                        |                                           |                                    | -                |                                  |
| 🗊 Devitool 📰 Aqqui                                              | cation Wilzard             | 🏠 Tag Tempinte: Totalo | (5. B                                     | OFRIEND-TAG-TEMPLATE               | 2 🚫 2010/06      | 16 09:09:29                      |

## Slide 46

Slide notes: So this time, when we look at Tag 70, it was copied from Tag 69 BUT it actually has the correct list of Tags to total already. And it's the relative Tag Addressing that has made the difference.

| BES Client v8.29 : My IES<br>Help Subnik Quit Functions Command | k                   |                        |                |                   |                |
|-----------------------------------------------------------------|---------------------|------------------------|----------------|-------------------|----------------|
| <b></b>                                                         |                     | Salad                  | 3: TOTALS      | TUBU A PESULT V   |                |
| Session Infor Terry is using IES                                | Application Witzard | 🏠 Tag Tempinis: Tatalo | 5 BOFRIEND-TAO | -TBMPLATE2 🚫 2010 | 10645 09:09:29 |

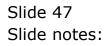

| ES Client VB.29 : My IES<br>Help Subrit Quit Punctions Commen | T                   |                        | 3: TOTALS<br>Thy Addressing<br>Algorith<br>Result VAN<br>Diplay More<br>E-1 Iight justified<br>21<br>E-0017<br>WIRMAL<br>Uniterine?<br>MIRMAL<br>ALWAYS RETURN A RES<br>Tog Result<br>Test Openior<br>Constitionel Value |                       |             |
|---------------------------------------------------------------|---------------------|------------------------|----------------------------------------------------------------------------------------------------|-----------------------|-------------|
| Session Trifer Terry is using IES                             | Application Veloard | 🍃 Tag Tempinte: Tatalo | 5 BOFRIDIO-TAIO-TOMPLATES                                                                                                    | 2 <b>(S)</b> 2010/084 | 15 09:09:31 |

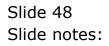